# **DOSSIER D'INSCRIPTION AU RESTAURANT SCOLAIRE ANNÉE SCOLAIRE 2024 - 2025**

### *<u><del>A¥−ÉLÈVE</del>*</u>

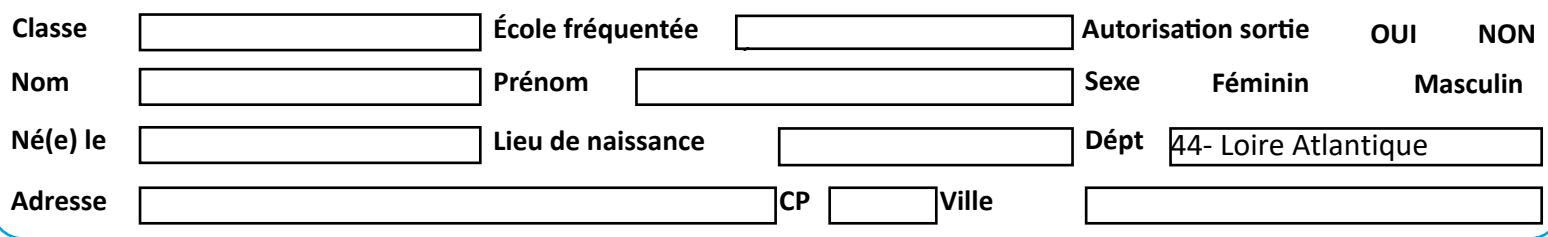

## **M**<br>RESPONSABLES LÉGAUX-

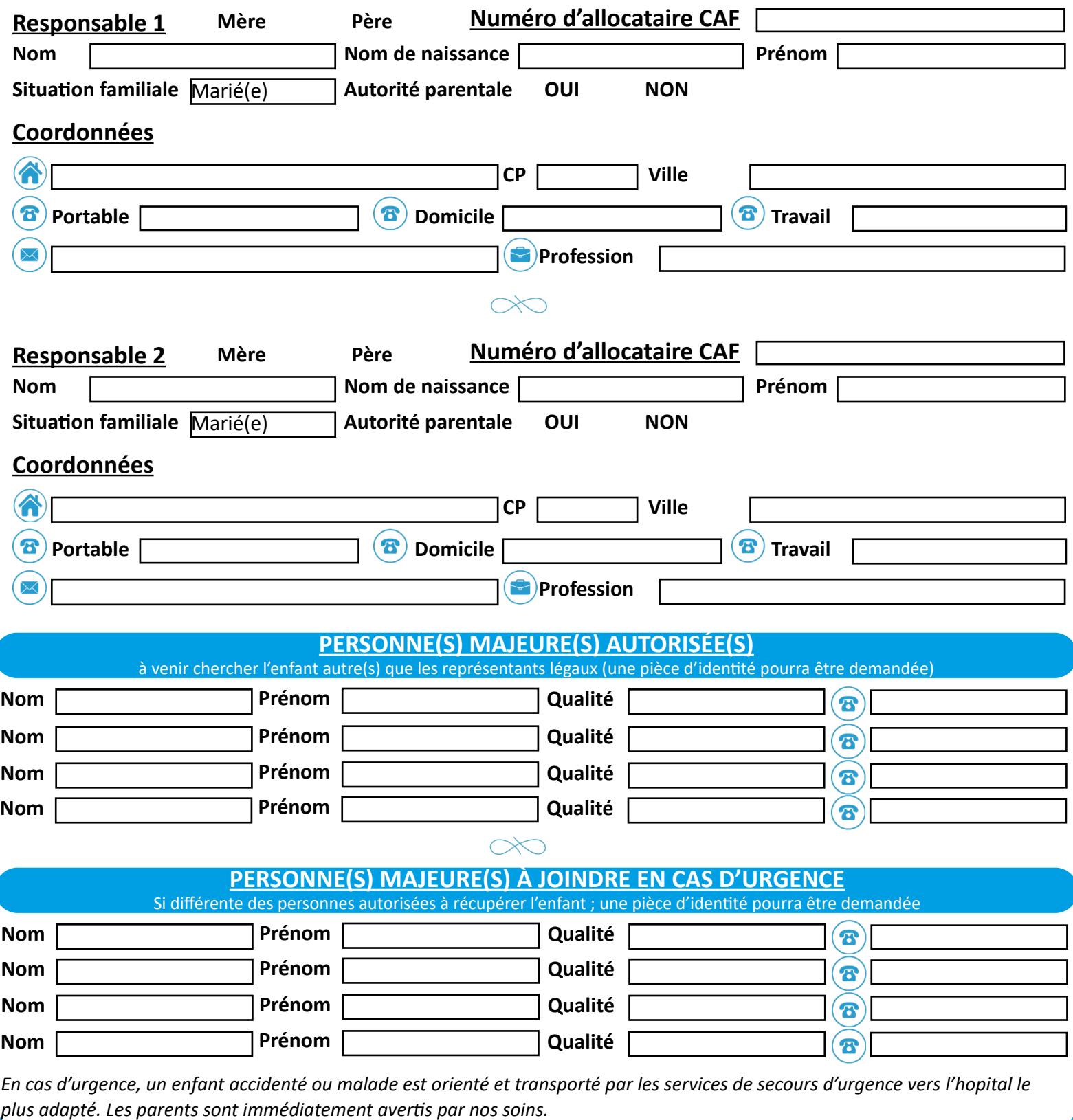

*En cas d'urgence, un enfant accidenté ou malade est orienté et transporté par les services de secours d'urgence vers l'hopital le* 

## **EXAMITAIRE**

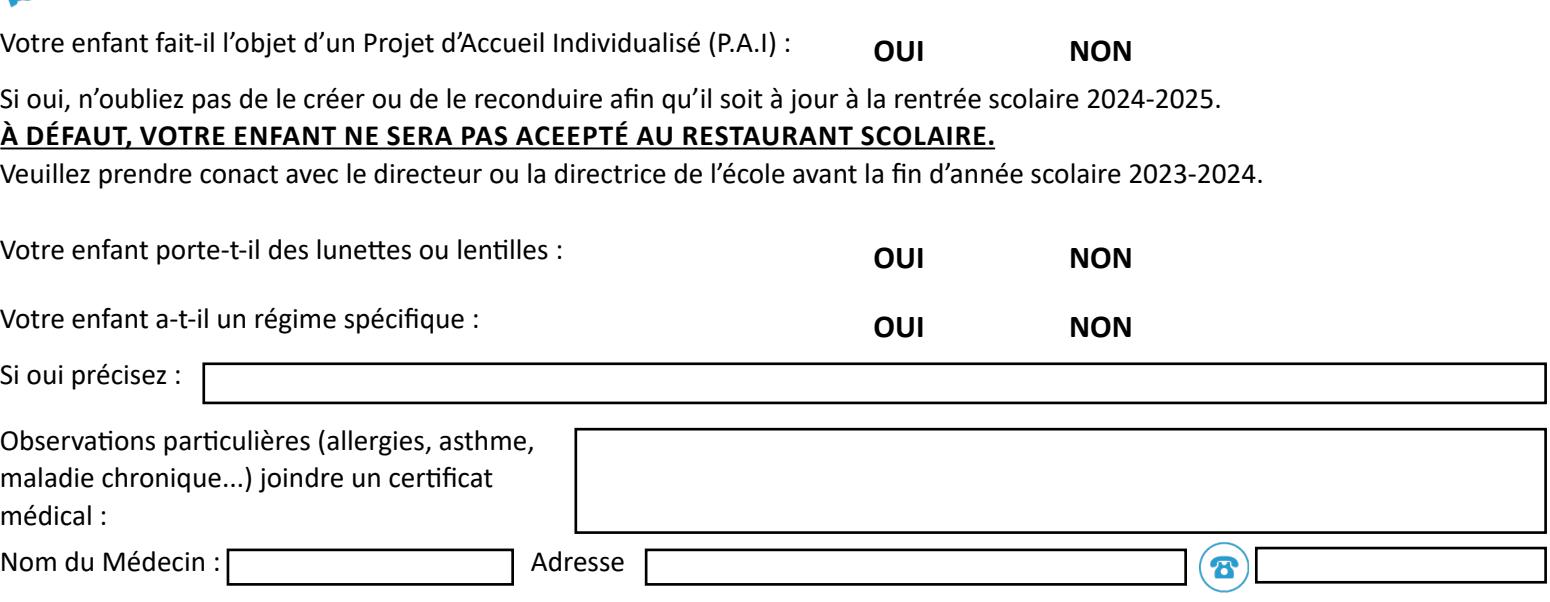

## **INSCRIPTION AU RESTAURANT SCOLAIRE**

Votre enfant déjeunera au restaurant scolaire :

**Règulièrement**  (au moins une fois par semaine) **Occasionnellement**  (réservation à titre exceptionnel)

#### **ATTENTION :**

- Les réinscriptions ne se font pas automatiquement, il conviendra de déposer ce dossier d'inscription à l'accueil de la mairie, au plus tard **LE JEUDI 13 JUILLET 2024** pour une prise en compte à la prochaine rentrée.
- Le règlement du restaurant scolaire est consultable sur le site internet de la commune : [www.corsept.fr](http://www.corsept.fr)

**Prélèvement automatique RÈGLEMENT Chèque /Espèces** le 10 de chaque mois (en cas de 1ère inscription ou de changement de compte bancaire merci de joindre un RIB, remplir mandat SEPA)

Au Trésor Public à Pornic

## *<b>EDURE DE RÉSERVATION*

- Vous devez valider vos réservations au plus tard à 15h la veille de la rentrée scolaire.
- **• Il est possible de valider toute l'année scolaire avant la rentrée de septembre**
- Si vous souhaitez valider à chaque vacances, pensez à le faire avant 15h la veille de la reprise des cours. Cette opération s'effectue sur le site : <https://cc-sudestuaire.portail-familles.app/>
- À l'aide de vos identifiants et mot de passe vous accédez à votre espace personnel. Cochez les jours où votre enfant déjeunera au restaurant scolaire. Surtout n'oubliez pas de valider en bas à gauche. Les cases demeurant en vert ne sons pas finalisées.

Tout changement en cours d'année scolaire doit être signalé à l'accueil de la mairie.

## **SIGNATURES**

Je soussigné(e) :

Représentant légal de l'enfant :

Déclare exacts les renseignements portés sur cette fiche.

Déclare avoir pris connaissance du règlement intérieur du restaurant scolaire et avoir lu avec mon enfant la charte du savoir-vivre de la pause méridienne.

 $\lambda$  Corsept, le  $\sqrt{\frac{1}{\lambda}}$  Signature

#### MANDAT DE PRELEVEMENT SEPA

Référence unique du mandat (RUM) :

#### Type de contrat : Prélèvement pour la régie regie

En signant ce formulaire de mandat, vous autorisez (A) (Mairie de Corsept) à envoyer des instructions à votre banque pour débiter votre compte, et (B) votre banque à débiter votre compte conformément aux instructions de (Mairie de Corsept).

Vous bénéficiez du droit d'être remboursé par votre banque selon les conditions décrites dans la convention que vous avez passée avec elle. Une demande de remboursement doit être présentée : - dans les 8 semaines suivant la date de débit de votre compte pour un prélèvement autorisé.

**IDENTIFIANT CREANCIER SEPA** 

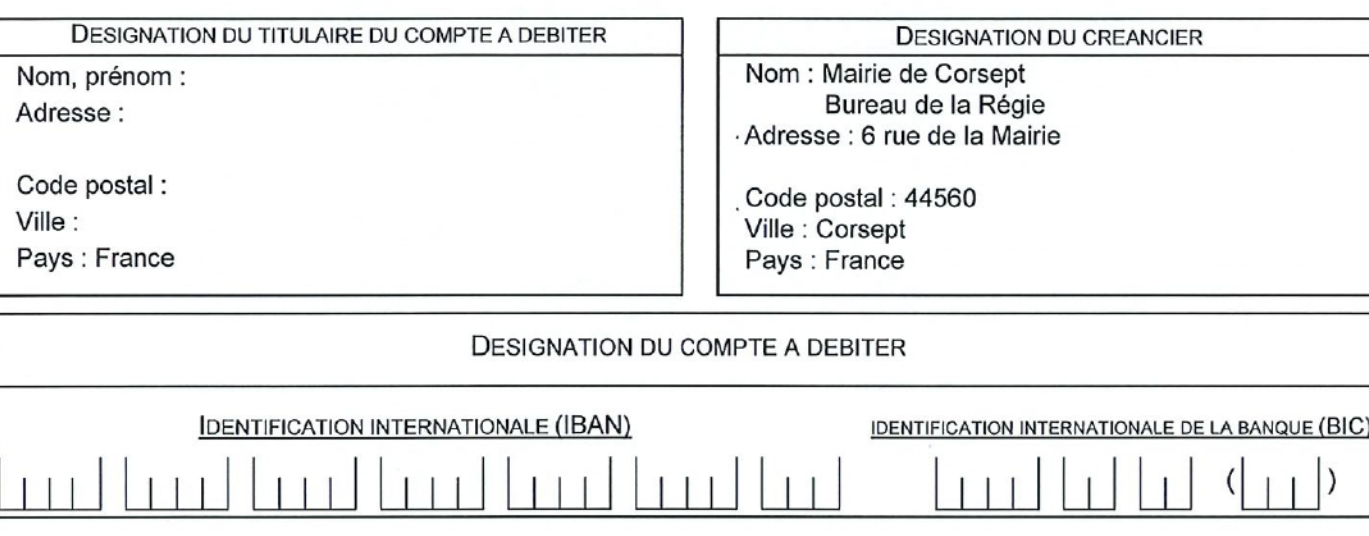

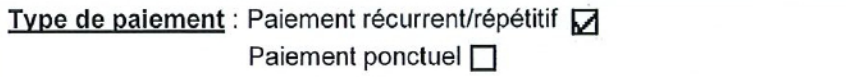

Signé à :

Signature:

Le (JJ/MM/AAAA) :

DESIGNATION DU TIERS DEBITEUR POUR LE COMPTE DUQUEL LE PAIEMENT EST EFFECTUE (SI DIFFERENT DU DEBITEUR LUI-MEME ET LE CAS ECHEANT) :

Nom du tiers débiteur :

#### JOINDRE UN RELEVE D'IDENTITE BANCAIRE (au format IBAN BIC)

#### Rappel:

En signant ce mandat j'autorise ma banque à effectuer sur mon compte bancaire, si sa situation le permet, les prélèvements ordonnés par (Mairie de Corsept). En cas de litige sur un prélèvement, je pourrai en faire suspendre l'exécution par simple demande à ma banque. Je réglerai le différend directement avec (Mairie de Corsept).

Les informations contenues dans le présent mandat, qui doit être complété, sont destinées à n'être utilisées par le créancier que pour la gestion de sa relation avec son client. Elles pourront donner lieu à l'exercice, par ce dernier, de ses droits d'opposition, d'accès et de rectification tels que prévus aux articles 38 et suivants de la loi n°78-17 du 6 janvier 1978 relative à l'informatique, aux fichiers et aux libertés.

FR14ZZZ614350